# Information Commons 1. Vznik koncepce

Information Commons je teorie, koncepce, strategie a konkrétní postup uspofiádání fyzického prostoru knihoven, organizace práce a fiízení pracovníkÛ knihovny tak, aby vznikl integrovaný model služeb pro získávání, zpracování a prezentaci informací, učení a informačně-technickou podporu.

Většina českých knihoven se různými způsoby snaží zkvalitnit své služby. Co se za tímto úsilím přesně skrývá? Mají knihovny nějaké koncepční nástroje na to, jak tento jednodu‰e vyjádřený o to však více složitý a komplexní úkol řešit? Na to se pokusí dát odpověď tento seriál. Zkvalitnění služeb knihoven většinou představuje zjednodušení procesu, kterým se jejich uživatel dostane ke konkrétní informaci nebo produktu. V některých případech je toto řešeno lepším prostorovým uspořádáním knihovny, jinde uživatelsky příjemnějším katalogem, někteří se snaží rozšířit sortiment služeb, jiní dbají na to, aby prostředí knihovny bylo co nejblíže pfiirozenému tvÛrãímu prostředí. Šťastné knihovny se mohou věnovat všem aspektům zkvalitňování služeb, pokud například tvofií zcela novou knihovnu včetně budovy, do níž novou koncepci zakomponují. Většina se však nachází v situaci, která ji více či méně diktuje určité výchozí podmínky. *Information commons* je koncepce, která vznikla v Severní Americe a vyrostla právě na podmínkách, v níž se knihovny reálně nacházely. Tato koncepce může být použita pro knihovny různých velikostí, majetkových poměrů i v různých stádiích řešení problému. *Information commons* urãitû není všelék na všechny problémy, které trápí ãeské knihovny, myslím si ale, že pro naše (nejen) akademické knihovny bude přínosem přiblížit,

jak vznikla a o čem hovoří koncepce *information commons,* jak vypadají jednotlivé konfigurace *information commons* na konkrétních pfiíkladech knihoven, jaké mají s touto koncepcí zkušenosti konkrétní knihovníci v ČR a jaké můžeme v rozvoji této koncepce oãekávat budoucí trendy.

#### Vysvětlení pojmu

V˘raz *information com*mons lze velmi vtipně přeložit do češtiny, o tom se nakonec přesvědčili účastníci jedné odborné konference, kde byla koncepce podrobněji představena. Diskutující, kteří se snažili výraz vysvětlit a přiblížit jej tak českému knihovnictví, vycházeli z toho, že výraz **commons** označuje veřejný statek, něco, co je veřejně přístupné a co mohou všichni používat, a to buď bez jakýchkoli dal‰ích omezení anebo za dohodnutých podmínek. Například všichni mohou používat Einsteinovu teorii relativity, aniž by museli cokoli za její použití platit. Všichni mohou parkovat v zelených zónách, ovšem musí zaplatit parkovné. *Commons* tedy oznaãuje něco, k čemu mají všichni přístup, aniž by museli žádat jinou osobu o svolení. V češtině máme označení pro tomu odpovídající fyzický prostor: náves. Výraz "informační náves' se však zatím nestihl etablovat jako rovnocenný ekvivalent anglického *information commons,* protože sice může být jeho nejpřesnějším překladem, ale je sporné, zda také tak dobře vystihuje

podstatu koncepce, kterou oznaãuje. O co v této koncepci přesně jde? *Information Commons* je teorie, koncepce, strategie a konkrétní postup uspofiádání fyzického prostoru knihoven, organizace práce a fiízení pracovníkÛ knihovny tak, aby vznikl integrovaný model služeb pro získávání, zpracování a prezentaci informací, učení a informačně-technickou podporu. V odborné knihovně to konkrétně může znamenat, že knihovna bude nabízet pro

propojující původní profesorovy nákresy, audio záznamy jeho vystoupení s plnými texty článků z časopisů, ke kterým knihovna měla licencovaný pfiístup.

#### Do knihovny jak do supermarketu

*Information commons* totiž kopíruje tolik oblíbený a hlavně obchodně osvědčený styl amerických supermarketÛ. Knihovny v USA totiž také bojují o přežití a tak koncepce *information commons* spo-

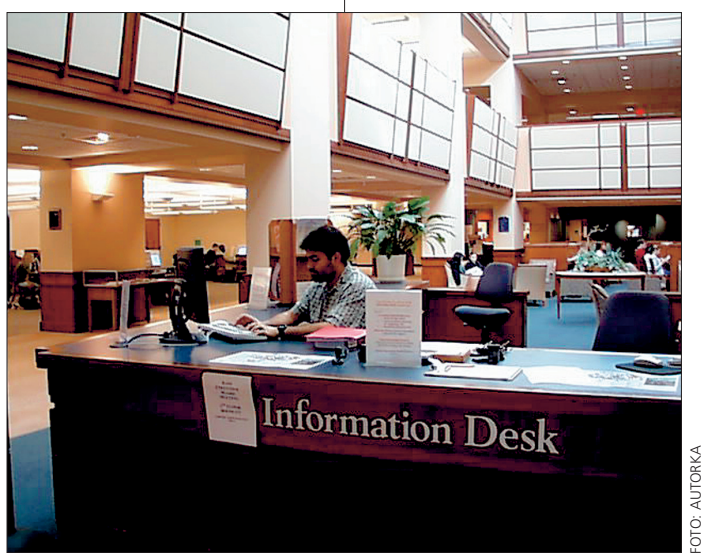

Knihovna UNCC v Severní Karolínû.

studenty a pedagogy celou škálu zdrojů (knihy, databáze, filmy apod.) a služeb (vyhledávání, konzultace, kopírování, scanování, tisk, střih videa, vypalování na CD...) pro potřeby výuky či výzkumu v co nejširším spektru služeb. Student tak může nejen v knihovně najít, co ke svému studiu potřebuje, jak tomu je nyní, ale také studovat, psát semestrální práce, tisknout si je ãi produkovat multimediální projekty. Uãitel nemusí knihovnu využít jen když zrovna připravuje rešerši k výzkumu, ale také během něj, například pro pracovní semináře či odborné porady, které se mohou odehrávat v příjemném prostředí knihovny a nebo může knihovnu žádat, aby mu pomohla připravit výukové materiály. V jedné knihovně například digitalizovali přednášky jistého profesora a vytvofiili z nich e-learnigové prostředí

juje znalosti a zkušenosti knihovníků s osvědčenými praktikami obchodníkÛ. Dvacet čtyři hodin denně sedm dní v týdnu tak mnohé z nich nabízejí služby svým klientům (americký knihovník už neříká "uživatel" nebo dokonce "čtenář", ale *patron*) ve stylu americk˘ch supermarketů: na jednom místě student nebo učitel najde vše, co potfiebuje pro svou práci. Služby knihoven tak jdou za rámec tradičně vnímaného knihovnictví a nabízejí zapůjčení notebookÛ, videokamer, místnosti pro skupinovou práci, dočasné kanceláře, pohodlné pohovky, kavárnu, galerii, občerstvení... Zní to jako knihovnická pohádka nahony vzdálená možnostem českých knihoven? V dalším pokračování se podíváme, jaké máme možnosti s "one-shop knihovnictvím" u nás.

> Mgr. PETRA JEDLIČKOVÁ Ikaros jedlickova@ikaros.cz

■ (sch) Praktick˘m pomocníkem při plánování trasy výletu pražskou přírodou, nebo připomínkou toho, co vás venku zaujalo, může být internetový průvodce po pražských naučn˘ch stezkách na adrese www.prazskestezky.cz. Na webu zatím najdete stezky "Barrandovské skály – Chuchelský háj", "Dubeč – Uhříněves", "Keltská naučná stezka",

### **Nepřehlédněte**

V elektronické podobû na adrese **www.irz.cz** (ve formátu pdf) je volně k dispozici druhý díl Příručky pro ohlašování do integrovaného registru znečišťování Ministerstva životního prostředí. Je zaměřen zejména na otázky monitoringu a získávání údajů o emisích a přenosech jednotlivých látek. Důležitou součástí příručky jsou seznamy znečišťujících látek pro vybrané kategorie zneãi‰ÈovatelÛ. -tbch-

výchovy.

■ (jk) Slatina nad Zdobicí na Rychnovsku využívá internet. Obec k jeho zavedení využila zprovoznění tzv. zpětného kanálu kabelové televize, která tu od roku 1994 nabízí 17 programů. "Máme 70 do-

mácností, kde mají občané kabelový rozvod. Instalace hlavní stanice přišla obec na 300 tisíc Kã, obãané platí 340 korun měsíčně za neomezený příjem internetu," dodal starosta obce František Kubíček.

"Povodím Botiče", "Prokopské údolí - Butovickým hradištěm" a "Údolím Dalejského potoka." Pražské stezky budují i opravují neziskové organizace zaměřené na ekologii za finančního přispění města. Také o internetovou podobu naučných stezek se zasloužila jedna z nich, organizace Evans-stfiedisko globální

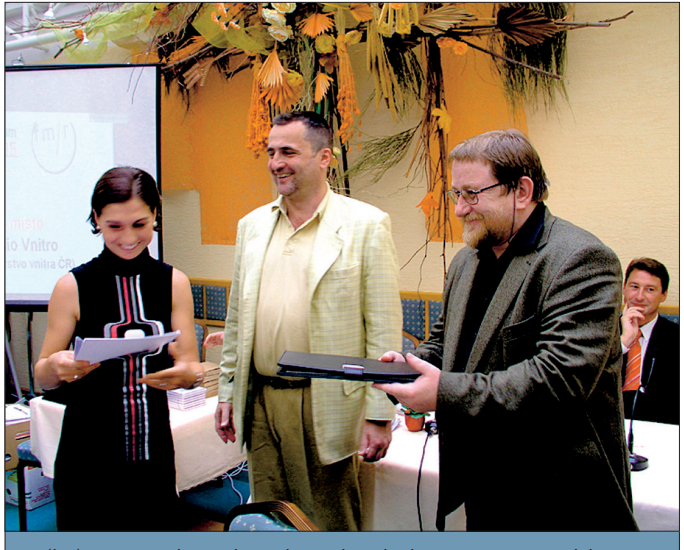

■ (kv) V pražském hotelu Adria byli v červenci vyhlášeni vítězové jednotlivých kategorií šestého ročníku soutěže o nejlep‰í Firemní médium **www.firemnimedium.cz** roku 2004/2005. V nově zařazené kategorii Firemní rádio získalo Rádio Vnitro 2. místo. Cenu převzali redaktorka rádia Mgr. Pavla Pokorná a vedoucí oddělení webové prezentace odboru tisku a public relations Ministerstva vnitra František Špaček. Na 1. místě se umístilo Rádio Polského Institutu www.polskyinstitut.cz. Do soutěže přihlásilo 28 firem a organizací veřejné správy celkem 42 médií. Porotci z řad specialistů v oblastech komunikačních nástrojů a designu jako obvykle posuzovali komunikativnost, důvěryhodnost, strukturu či jazykovou úroveň obsahu.

# Jihočeský kraj: Ortofotomapa kraje

Na mapovém serveru Jihoãeského kraje http://gis.kraj-jihocesky.cz, který je veřejně přístupný, je k dispozici jak obcím, tak zájemcÛm z fiad vefiejnosti ortofotomapa území Jihoãeského kraje (pod volbou Interaktivní mapa s ortofotomapou), jejíž pořízení přišlo na 3,6 milionu korun. Výsledná ortofotomapa je mozaika barevných kolmých leteckých snímků, transformovan˘ch podle digitálního modelu terénu a geodeticky zaměřených bodů, přičemž nejmenší bod na ortofotomapě má rozměry 0,5 x 0,5 metru. Využití těchto podkladů (geodat) podstatně zkvalitňuje procesy územního plánování a stavebního fiízení. Ortofomapu lze kombinovat s dalšími mapovými podklady, například v kombinaci s katastrální mapou je možné získat přehled o majetkových poměrech na vybraném území ve srovnání s reálným stavem.

# **Sondy** do nitra internetu **XCIII**

### WAP – internetové služby mobilních telefonů

Masové rozšíření mobilních telefonÛ v posledních letech s sebou přineslo zavedení bezdrátových internetových služeb i na tato přenosná komunikační zařízení. Jednou ze zmíněných služeb je bezdrátový přístup ke službám Internetu.

Vše začalo v roce 1997, kdv spoleãnosti Nokia, Motorola, Ericsson a Phone.com položily základy nového komunikačního standardu, který byl v roce 1998 uvolněn pod názvem WAP (Wireless Aplication Protocol).

Protokol popisoval technologie a standardy potřebné pro zajištění provozu služby, která je obdobou webu, ale odehrává se v prostředí mobilních zařízení známých svými omezenými technickými možnostmi (malý displej, malá paměť, pomalá přenosová rychlost).

Základní filosofie WAPu je velice podobná webu. Z uživatelského hlediska obsahuje mobilní telefon nebo PDA komunikátor speciální prohlížeč, který umožňuje prohlížení wapových stránek podobně, jako na osobním počítači můžeme prohlížet webové stránky pomocí klasických internetových prohlížečů. WAP používá jazyk Wireless Markup Language (WML). Je to velmi zjednodušeně řečeno "ochuzená" verze hypertextového jazyka HTML. WML je typickým meta jazykem, což znamená, že spolu s předefinovanými tagy značkami, lze vytvářet i svoje vlastní uživatelské definice. Stránka se tvoří pomocí značek (tagů). Některé z nich

mají stejn˘ v˘znam jako v HTML, nûkteré jsou specifické pro mobilní zafiízení. Jazyk WML se stejně jako ostatní postupně vyvíjí. Jeho vývoj začal někdy na přelomu let 1998 a 1999, dnes je dostupná verze 1.1 a 1.2. Specifikace WAP 2.0, která využívá pro zápis zdrojového kódu stránek jazyk XHTML (XHTML-MP), je v poskytovaných službách dosud na samém počátku. WML stránka může, ale nemusí být jen statická. Při tvorbě stránek lze používat i skripty, a to jak na straně serveru, tak na straně klienta. Pro skripty na straně serveru neexistuje prakticky žádné omezení. Přes WAP jsou již běžně dostupné i webové kamery a další služby obvyklé na Internetu.

Autor WAP stránek má samozřejmě i možnost jednoduše registrovat wapové domény. Wireless Aplication Protocol, někdy označovaný jako W@P, má určitě budoucnost. Již nyní běžně nabízejí známé internetové portály i svoje wapové verze, pfiístupné prostřednictvím mobilních zařízení (napfiíklad wap.idnes.cz).

#### Kde s WAPem začít?

www.w3schools.com/wap/ – úvod do problematiky WAP a WML

www.ceskywap.cz – služby a nastavení pro mobilní zafiízení

wap.domeny.cz – registrace wapových domén

#### Ing. EVŽEN VANĚK EVANEK Web Design Studio evanek@evanek.cz